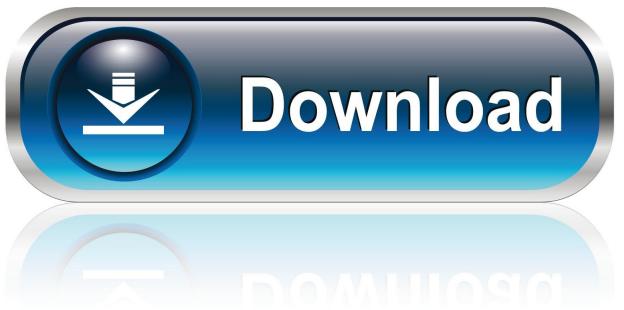

0-WEB.ru

<u>Digicamcontrol Download Mac</u>

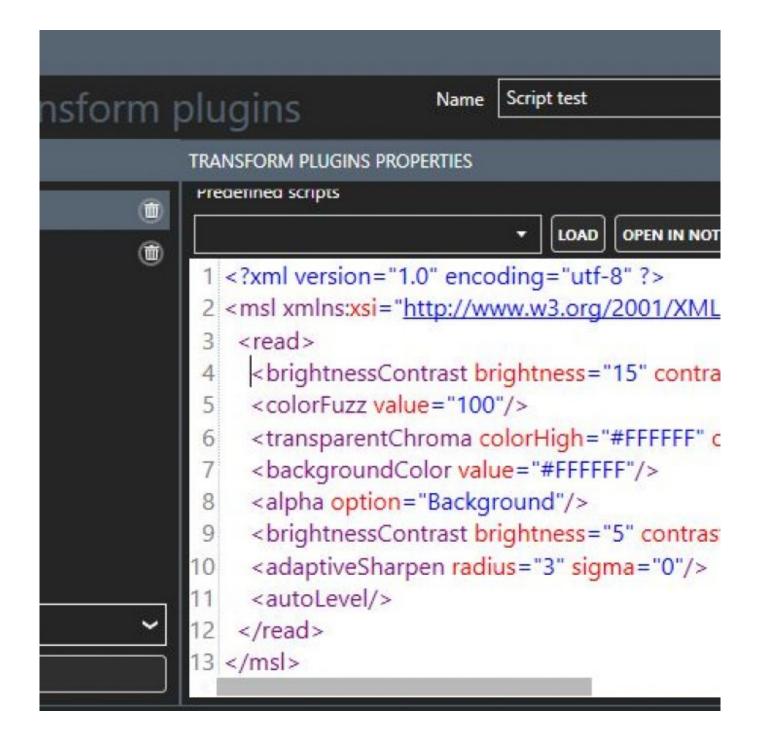

Digicamcontrol Download Mac

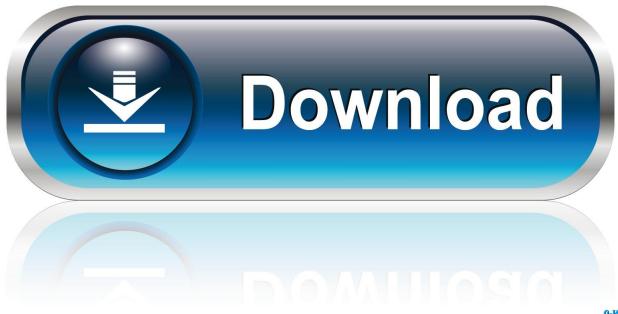

0-WEB.ru

Here are the top 15 digicamcontrol alternative and similar softwares as derived from our software tagged features and our tpsort score, these software features are tagged by our editors and we will give the most correct result.. This plugin use digiCamControl free software to get live view from dslr camera When digiCamControl is installed automatically the plugin will be installed.. Digicamcontrol Alternative

- 1. digicamcontrol
- 2. digicamcontrol mac
- 3. digicamcontrol virtual webcam

Digicamcontrol AlternativeDigicamcontrol ObsWork in High DefinitionCamTwist is a capable of 720p output.. Don't want to download and install software? No problem CamTwist can be seen by most modern browsers as an integrated webcam so you can select it as a source in the Adobe Flash Player.. If you have an input card that supports 1080i or 720p CamTwist can even scale up to 1080p output as well! Works with HDMI Capture CardsUp to three Blackmagic Intensity Pro cards can be added in to a MacPro allowing you to switch between HDMI, Component HD, Composite or Y/C.

## digicamcontrol

digicamcontrol, digicamcontrol mac, digicamcontrol obs, digicamcontrol webcam, digicamcontrol review, digicamcontrol nikon, digicamcontrol virtual webcam, digicamcontrol download, digicamcontrol not detecting camera, digicamcontrol sony a6000, digicamcontrol supported cameras, digicamcontrol alternative Verhindern Das Word 2016 For Mac

Work in High DefinitionDigicamcontrol NikonDigicamcontrol AlternativeCamTwist is a capable of 720p output.. tv, Justin tv, BlogTV, LiveStream, NuMuBu com and many others you can stream your CamTwist produced shows live on the Internet. Silverstack XT 5.3.1 For MacOS

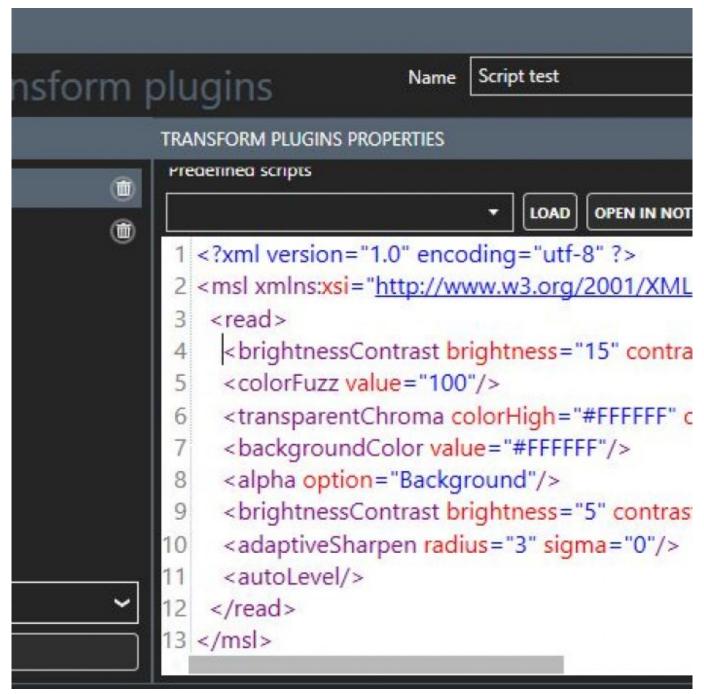

Powerdvd Mac Download

## digicamcontrol mac

## **Download Prison Architect Pc**

To use the plugin first the application should be started and camera to be connected to. Recover Filezilla For Mac Passwords

## digicamcontrol virtual webcam

Episcopal Book Of Occasional Services Pdf Files

Combine DV bridges to get even more inputs 50+ built in effects included. DSLR camera remote control open source software Contribute to dukus/digiCamControl development by creating an account on GitHub.. DigiCamControl is an free and open source software This allows you to save time by transferring images directly from your camera to your computer as you take each shot and allow to control camera shooting parameters.. Combine DV bridges to get even more inputs Download digiCamControl for free Free camera control solution.. If you have an input card that supports 1080i or 720p CamTwist can even scale up to 1080p output as well! Works with HDMI Capture CardsUp to three Blackmagic Intensity Pro cards can be added in to a MacPro allowing you to switch between HDMI, Component HD, Composite or Y/C.. Create your own effectsWhile CamTwist already includes amazing effect out of the box, it is very easy to create your own custom elements.. This feature will not work with Canon cameras This feature works only if the pc wifi is connected to the device wifi using pc wifi network connection.. Using Apple's free Quartz Composer additional elements can be created with ease!Stream live to the webDigicamcontrol NikonUsing your favorite streaming provider such as Ustream. e828bfe731 Atheros L1e Lan Drivers For Mac

e828bfe731

Ebay Cyprus Search For Mac